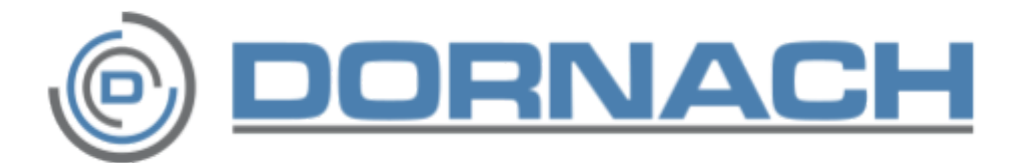

# Dornach API - Easytrack Webhook **Documentation**

Des solutions pour le transport et la logistique

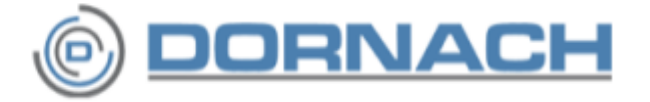

Cette documentation a simplement pour but de fournir le descriptif complet du JSON envoyé par l'API Easytrack Webhook et de vous indiquer comment contrôler la conformité du webhook.

Pour la gestion de l'API, merci de vous connecter sur le site [Easytrack](https://www.tzg-infocenter.com/easytrack/) et d'aller sur la page "Mon compte". Vous pouvez :

- Activer / désactiver l'API
- Obtenir votre token de sécurité
- Indiquer votre endpoint ( url appelée par notre webhook )

**IMPORTANT :** L'url appelée sur votre serveur doit forcément renvoyer le code http 200 ou 201 pour être valide.

Si l'appel à votre serveur ne fonctionne plus, vous recevrez un email pour vous prévenir.

Si au bout de 3 jours, cela n'est toujours pas résolu. L'api sera automatiquement désactivée. Vous devrez alors l'activer de nouveau dans la page "Mon compte"

- © DORNACH

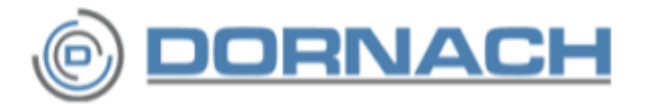

## JSON transmis par le webhook

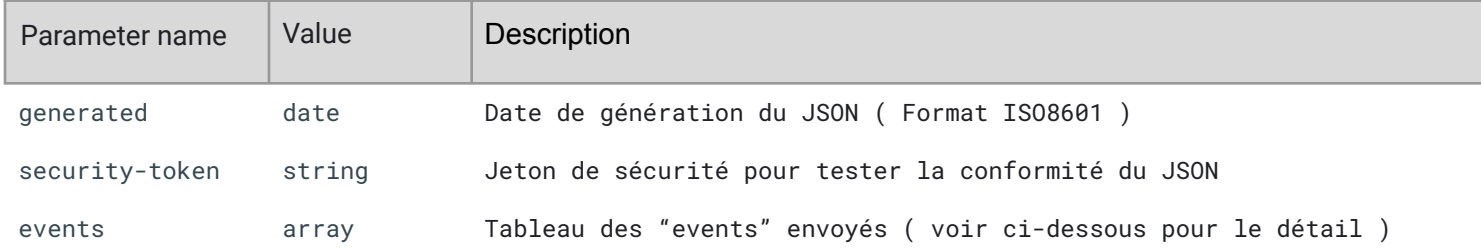

Les clefs "generated" et "security-token" vous servent à contrôler la conformité de l'appel du webhook. ( voir la partie "Contrôle de conformité / sécurité" )

*Contact : [parametrage\\_edi@dornach-intl.com](mailto:parametrage_edi@dornach-intl.com) Tél : +33(0)3.20.69.36.14*

 $\bullet$   $\circledcirc$  DORNACH  $\bullet$ 

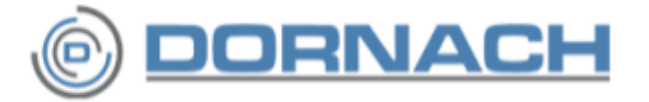

### Datas pour un event

Ensemble des clés et données envoyées par le webhook pour chaque événement de tracking.

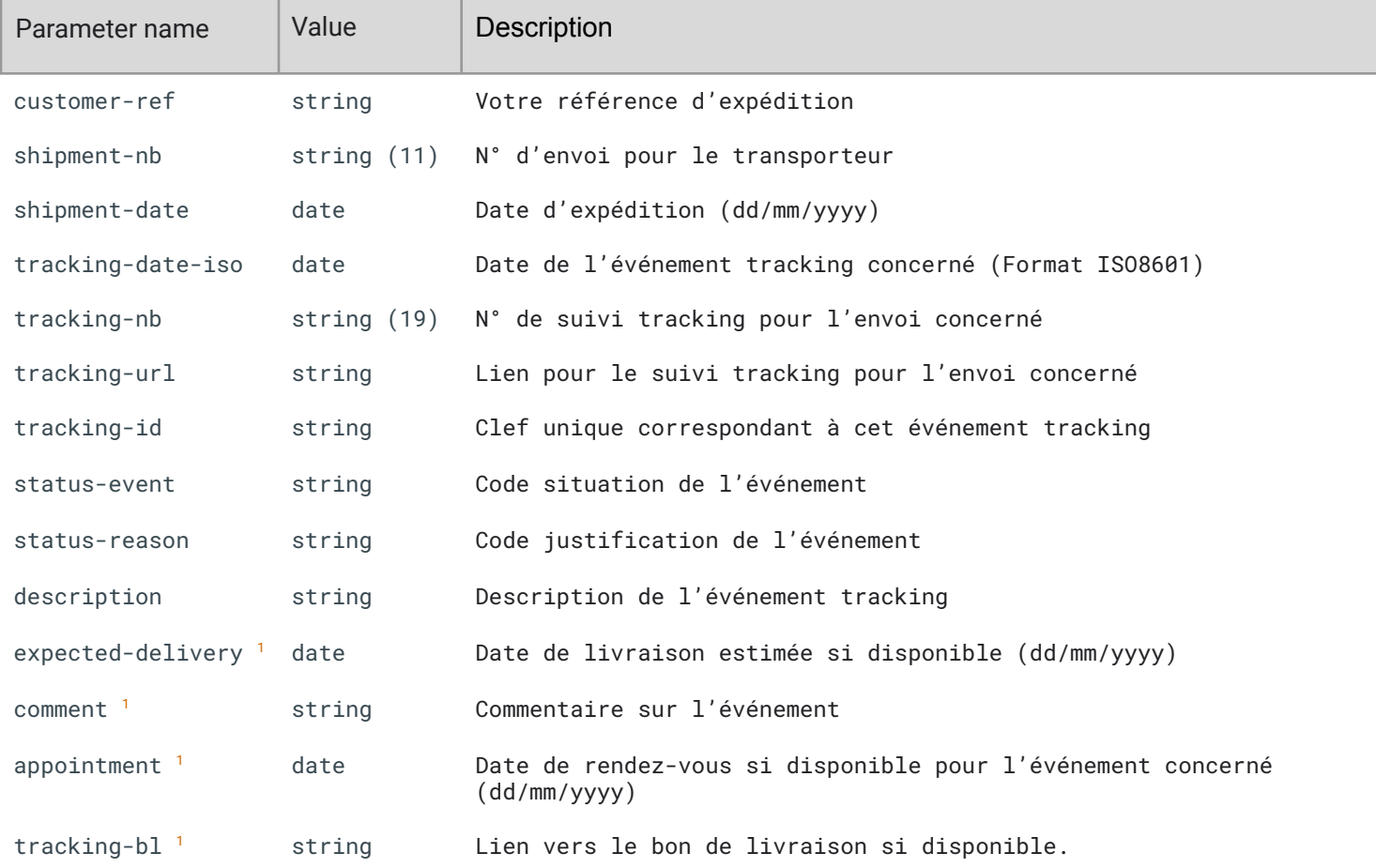

<sup>1</sup> Ces clefs sont optionnelles. Elles ne sont pas toujours présentes. Cela dépend de l'événement concerné.

*Contact : [parametrage\\_edi@dornach-intl.com](mailto:parametrage_edi@dornach-intl.com) Tél : +33(0)3.20.69.36.14*

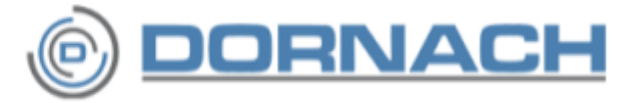

# Contrôle de conformité / sécurité

Cette partie n'est pas obligatoire de notre point de vue. Cependant nous vous conseillons fortement de faire ce contrôle pour vous protéger d'éventuelle attaque sur le endpoint fourni.

La clé "security-token" est une valeur de clé de hachage en utilisant la méthode HMAC.

La valeur qui doit être hachée est la concaténation du timestamp Unix de la date "generated" avec l'identifiant de connexion du compte Easytrack.

L'algorithme du hachage est le sha256

La clef secrète est le token de l'API disponible sur la page "Mon compte" du site Easytrack.

#### **Exemple en PHP :**

// JSON is valid - The connection to your endpoint is made by our webhook

- © DORNACH -